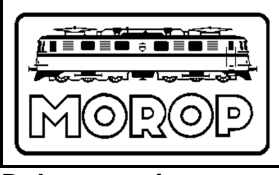

Normen Europäischer Modellbahnen

# **Internes Beiblatt zu NEM 002 Standard-Layout der NEM**

**Beiblatt 3i zu NEM 002**  Seite 1 von 2

**Dokumentation** Australian Australian Australian Australian Australian Australian Australian Australian Australian Australian Australian Australian Australian Australian Australian Australian Australian Australian Australi (ersetzt Entwürfe bzw. Ausgaben 2002/2003)

# **1. Gliederungsebene 14p fett, Absatz 12p davor, 3p dahinter, 1 cm Tab**

## **1.1 Zweite Gliederungsebene 12p fett, Absatz 12p davor, 3p danach, 1 cm Tab**

## **1.1.1 Dritte und weitere Gliederungsebenen 11p fett, Absatz 0p davor, 3p danach, ohne Tab**

Alle Schriftarten, sofern nicht anders genannt, in Arial bzw. Helvetica Gliederungspunkte ohne automatische Formate, wie Nummerierungen, Einzüge usw.! Nur die einstellige Gliederungszahl erhält einen Schlusspunkt.

## **1.1.2 Seitenformatierung**

links 2,5 cm, rechts und oben 1,5 cm, unten 2,2 cm Kopfzeile Formateinstellung "erste Seite anders" Kopfzeilenrand ab 2. Seite oben 1,5 cm, Kopfzeilenabstand 1,0 cm Fußzeilenrand 2,0 cm, Fußzeilenabstand 1,5 cm Haupttitelblock wie dargestellt übernehmen

MOROP-Signet (erst nach der Finalisierung) formatfüllend mit schmalem Rand in linkes Feld

Haupttitel 18p fett und Untertitel 14p fett, bei Notwenigkeit auch kleiner möglich

Im rechten Feld NEM in 14p fett, für Beiblätter dann 2 Zeilen und 12p fett NEM-Nummer in 28p fett, bei Beiblättern 18p fett Seitenzahl und Seitenanzahl in 10p Normalschrift

Zeile unter Titelblock in 10p fett Zeile darunter in 10p Normalschrift danach eine Zeile 10p Lücke

## **1.1.3 Kopf- und Fußzeile**

Der Titel, wie oben dargestellt, ist nicht Kopfzeilenbestandteil. Kopfzeile ab Seite 2 wie dargestellt: **NEM XXX Arial 12p fett** 

## **- Ausgabe JJJJ – Arial 10p fett**

- Seite x von y Arial 10p

Unterstrich aus der Vorlage übernehmen

Fußzeile Arial 8p, Fußzeile und Überstrich aus der Vorlage übernehmen

Fußzeile 1. Seite muss extra eingesetzt sein (wegen fehlender Kopfzeile)

## **1.1.4 Text**

Texte 11p im Blocksatz, keine Einzüge, keine Absätze davor oder danach Keine Abschnittswechsel verwenden! Textblöcke enden vor dem nächsten Gliederungspunkt mit einer Leerzeile (11p). Formelzeichen im Text und Formeln in *Times New Roman 12 p kursiv fett* Fußnoten als Zahl mit Nachklammer, nicht mit Fußnotenformaten, sondern in normaler Schriftgröße 11p **fett** im Schriftformat **hochgestellt** 

Der Fußnotentext wird am Blattende unter einem Tiefstrich angeordnet, Schriftgrad 10p.

Finden Fußnoten nicht auf der jeweiligen Seite Platz, können sie auch am Ende zusammenfassend aufgeführt werden.

#### **1.1.5 Bilder**

Bilder sollten vorrangig als Vektorgrafiken eingefügt werden. Notfalls sind auch Bilddateien oder Pixelgrafiken möglich. Der Entwurfsbearbeiter garantiert den richtigen Bildinhalt, um die Nachbearbeitung eingefügter Bilder zu vermeiden. Übersetzungswürdige Beschriftungen dürfen nicht Bildbestandteil sein. Solche Beschriftungen sind, wenn möglich, außerhalb der Bilder anzuordnen oder durch bearbeitbare Textfelder oder durch Anordnen der Bilder "hinter dem Text" übersetzbar zu halten.

Benennung der Bilder:

**Bild x:** (10p fett) Titel dahinter in Normalschrift

Auch eine einzige Abbildung erhält die Bezeichnung "Bild 1:"

#### **1.1.6 Tabellen**

Tabellen werden als Word-Tabellen dargestellt.

Sie sollen linksbündig beginnen.

Mehrzeilige Zelleinträge sollen, soweit möglich, durch passende Spaltenbreite vermieden werden. Erforderlichenfalls kann dazu die schmalere Schriftart Arial Narrow verwendet werden, dann

allerdings 1p größer.

Spalten sollen, wenn sie keinen Fließtext enthalten, horizontal zentriert formatiert werden.

Zeilen sollen bei einzeiliger Befüllung vertikal zentriert formatiert sein.

Benennung der Tabellen:

**Tabelle x: (10p fett),** Titel dahinter in 10p Normalschrift

Auch eine einzige Tabelle erhält die Bezeichnung "**Tabelle 1:**"

#### **1.1.7 Anmerkungen**

Anmerkungen zu Bildern, Tabellen oder Aufstellungen werden, im Gegensatz zu Fußnoten, unmittelbar nach dem Objekt angeordnet. Die Benennung beginnt mit **Anmerkung: in 10p fett**, der Text dazu in 10p Normalschrift.

#### **1.1.8 Abschlussbearbeitung**

Für Entwürfe und Revisionsvorschläge, soweit sie nicht formlos bzw. teilweise oder gänzlich unformatiert vorgelegt werden, sollen die hier genannten Maßgaben eingehalten werden. Zusätzliche Zeilen für die Benennung der Revisionsdaten oder für Kommentare sind möglich, aber deutlich als solche zu kennzeichnen.

Das endgültige Layout ist Gegenstand der Abschlussbearbeitung. Dabei können z.B. Bilder, Abstände oder im Ausnahmefall auch Schriftgrößen ggf. verringert oder vergrößert werden, falls das für eine sinnvolle Blattaufteilung geboten ist.